# 彰化縣國民中小學「素養導向教學與評量」設計案例表件

### 一、 課程設計原則與教學理念說明

藉由實際電腦操作活動,讓學生認識電腦在生活中用途,其中滑鼠是操控電腦最基本 的技巧,期望透過實際教學與電腦遊戲方式、讓學生可以順利地操控電腦並對電腦產生興 趣、奠定積極主動的學習態度,對往後資訊科技探索打好基礎。

#### 二、主題說明

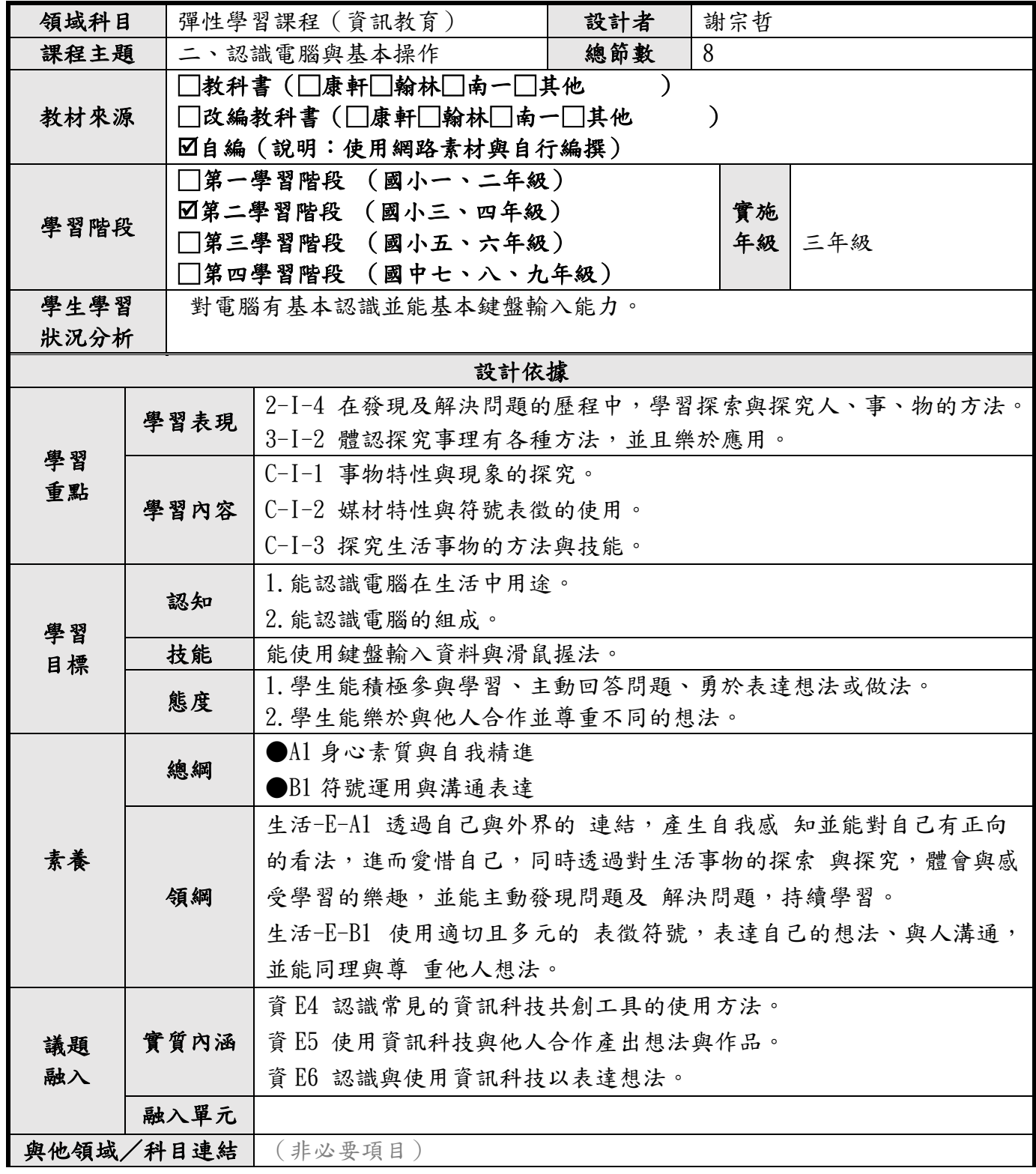

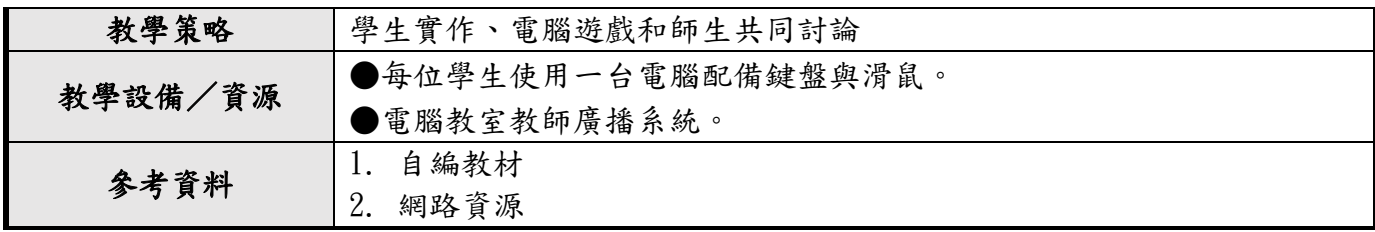

### 三、教學單元設計

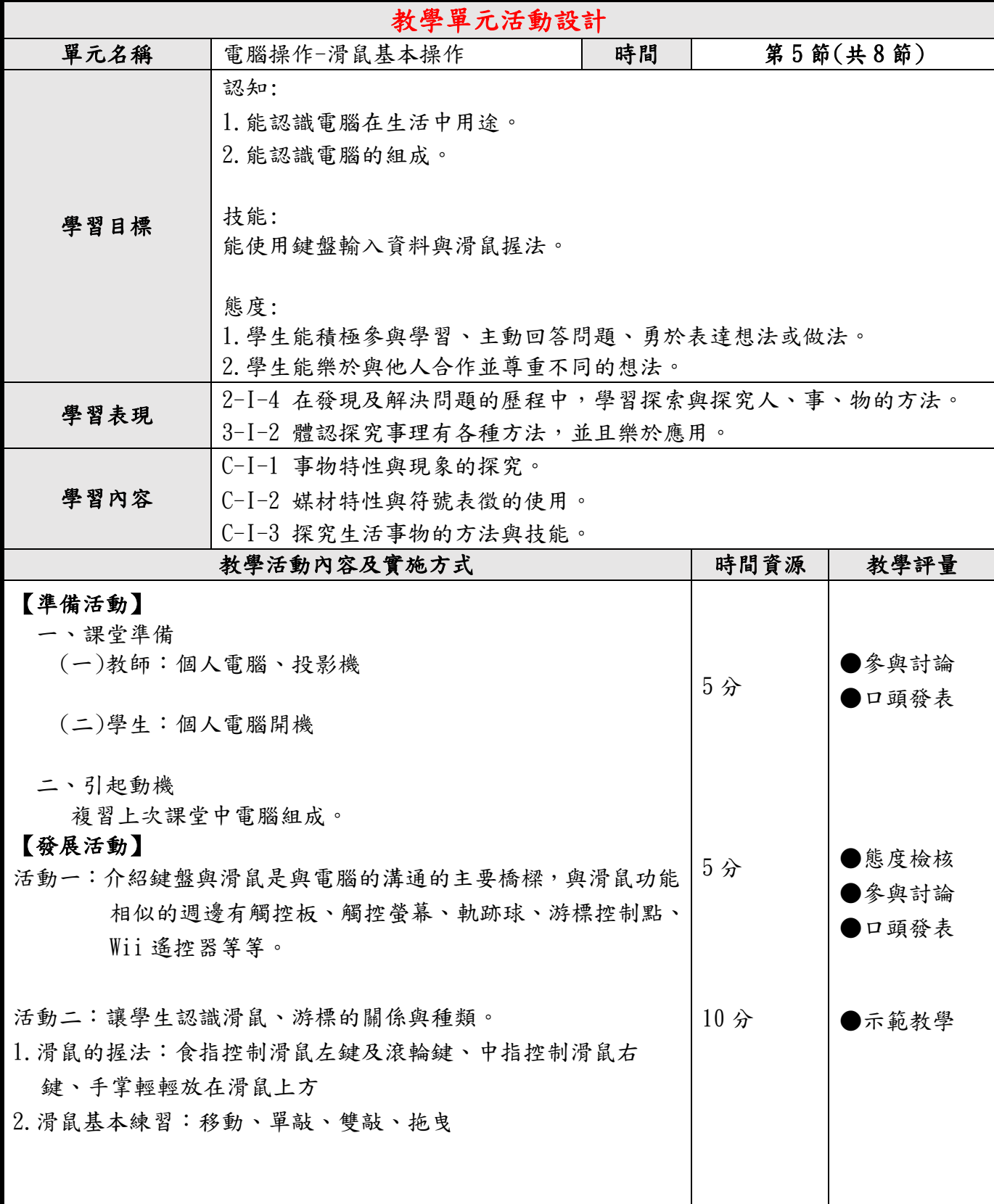

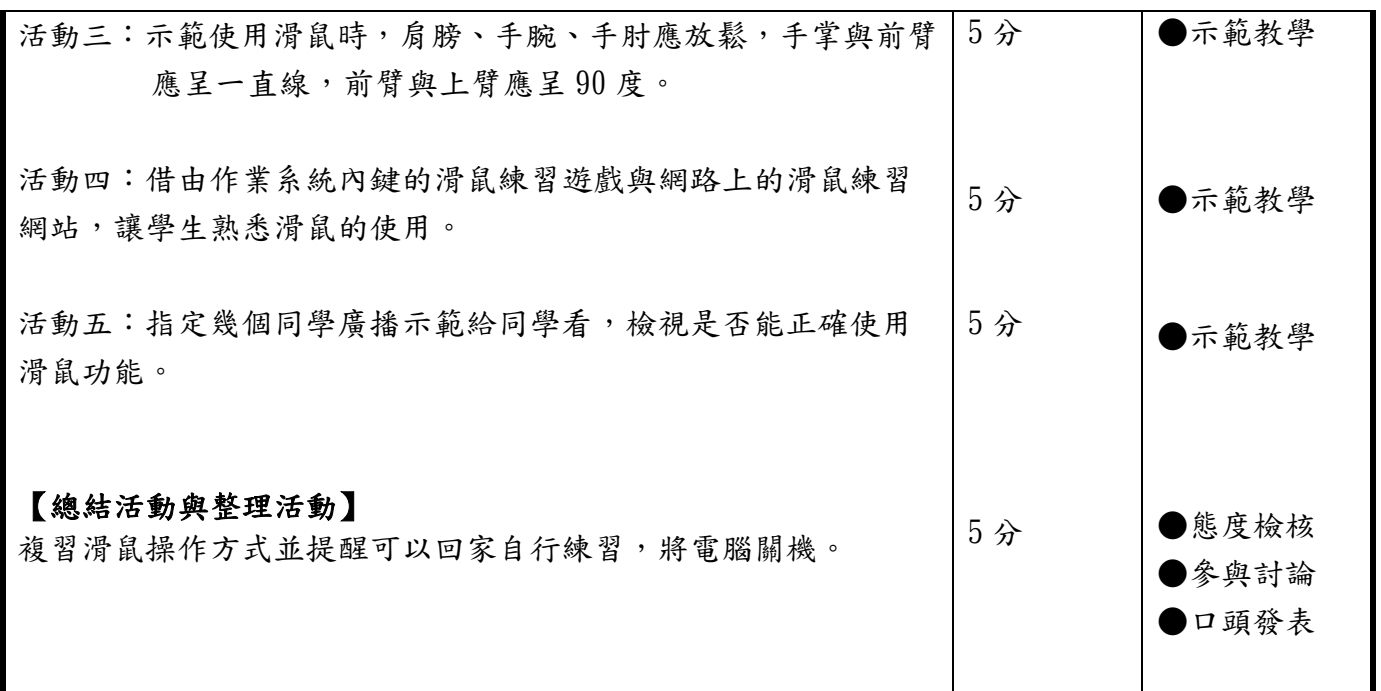

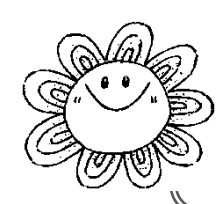

 $\overline{\phantom{a}}$ 

## 電腦操作-滑鼠基本操作

- 回想在課程中的認識及製作,是不是能運用到呢?
- 學習成果調查!!(請在口打区)
	- 1.我覺得學習電腦開機與關機的基本操作,對我而言… □很簡單□很困難□不確定。
	- 2. 我覺得認識電腦作業系統,對我而言…

□很簡單□很困難□不確定。

- 3. 我覺得認識手機作業系統,對我而言… □很簡單□很困難□不確定。
- 4. 我覺得認識滑鼠的基本功能,對我而言…

□很簡單□很困難□不確定。

5. 我覺得操作或執行滑鼠基本練習,對我而言… □很簡單□很困難□不確定。